## **Advanced Service Interface**

The **RiverSystem.Service.Cluster.dll** and **RiverSystem.Service.Cluster.Host.exe** provides a mechanism to run many different servers without the Source interface . All the features of the [Command Line Runner](https://wiki.ewater.org.au/display/SD411/Command+Line+Runner) interface are available but the cluster has no ability to be used without external code being written. The [Command Line Runner](https://wiki.ewater.org.au/display/SD411/Command+Line+Runner) should be used for ad-hoc server creation and batch jobs. The cluster allows for automatically starting and stopping [Command Line Runner](https://wiki.ewater.org.au/display/SD411/Command+Line+Runner) server instances.

The **RiverSystem.Service.Cluster.dll** can be hosted in [IIS](https://msdn.microsoft.com/en-us/library/bb332338.aspx#msdnwcfhc_topic5). We also provide a simple self hosting executable called **RiverSystem.Service. Cluster.Host.exe**. Running this will start server with the default endpoint of

## <http://localhost:8001/Source>

to specify the endpoint you can provide a parameter during startup

RiverSystem.Service.Cluster.Host.exe http://somemachine.domain.com:8001/Source

**RiverSystem.Service.Cluster.Host.exe** and RiverSystem.Service.Cluster.dll are included with Source.

The cluster is used in custom situations where you need to start and stop services on a remote machine:

• for custom development and customisation where running source in being automated

The cluster can only be used in a server configuration. Accessed it can automatically create new servers on the host machine to run source models and destroy them when they are completed.

All communication with the cluster are performed over http. The follow table outlines the calls that can me made. All calls addresses should be considered as appended to the base address of the service.

eg. if the service is hosted at<http://localhost:8001/Source> a call to the echo command would look like [http://localhost:8001/Source/echo](http://localhost:8001/Source) [/AMessage](http://localhost:8001/Source) and the result would return the string "You Typed: AMessage". This echo endpoint can be very useful to verify that the cluster server is up and responsive without changing any state on the server.

Items shown between curly braces are parameters that you would configure as part of the call.

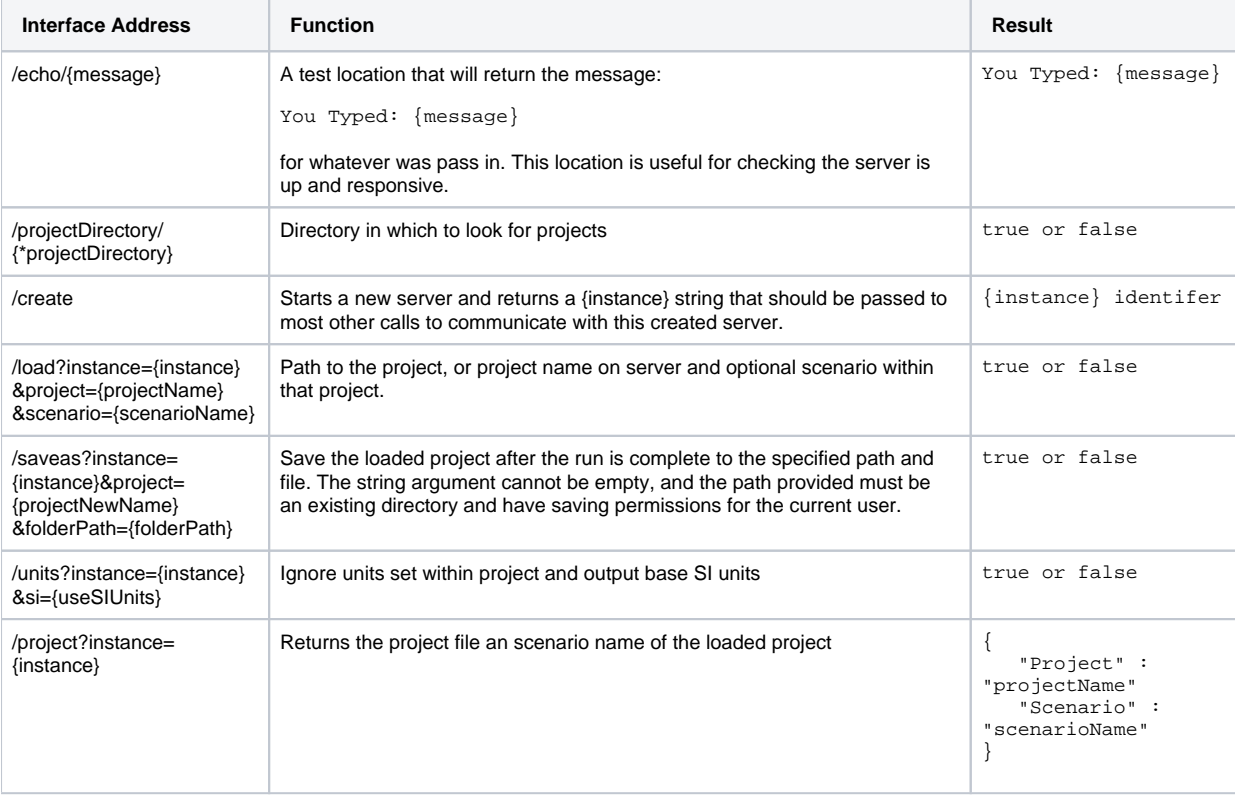

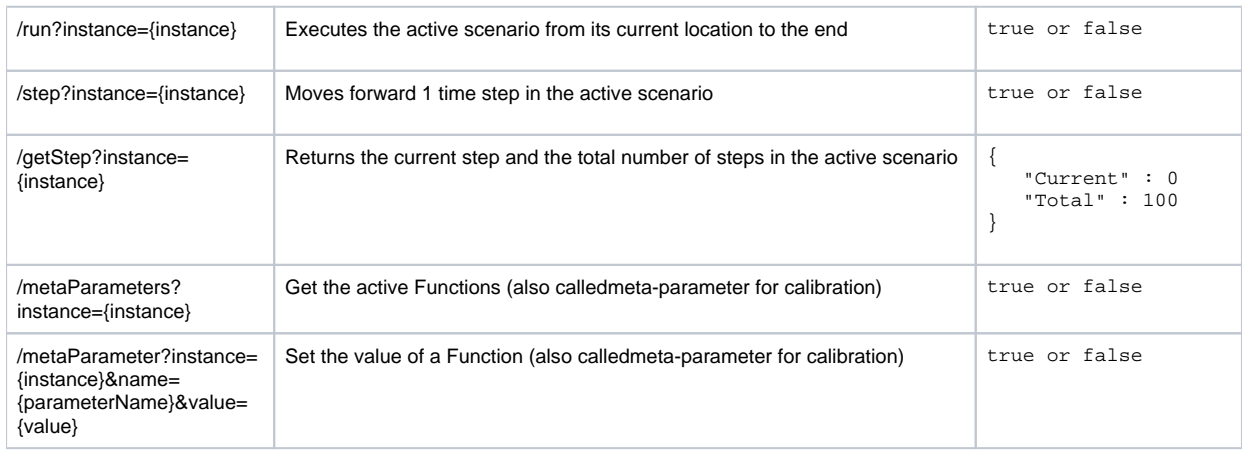

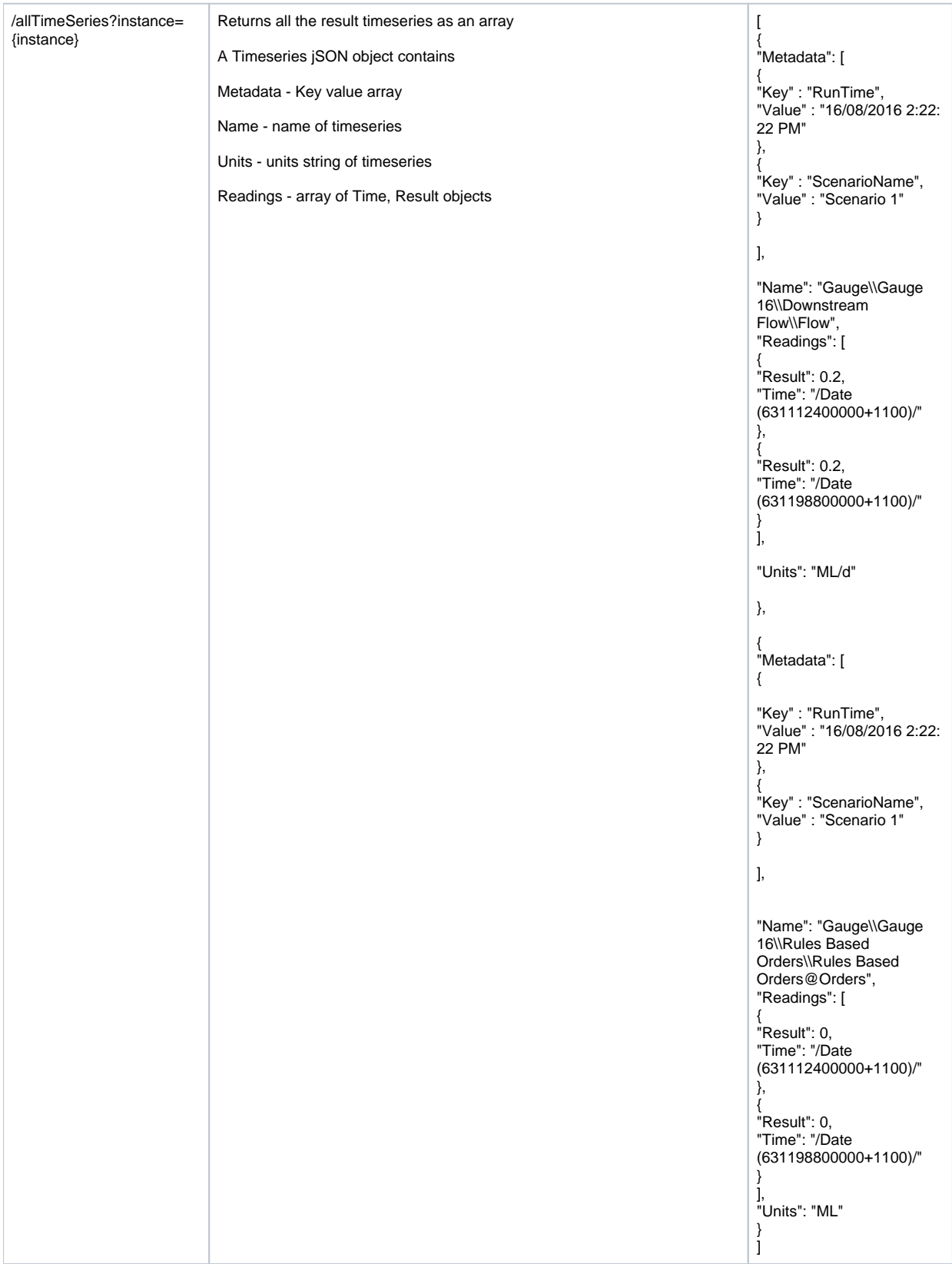

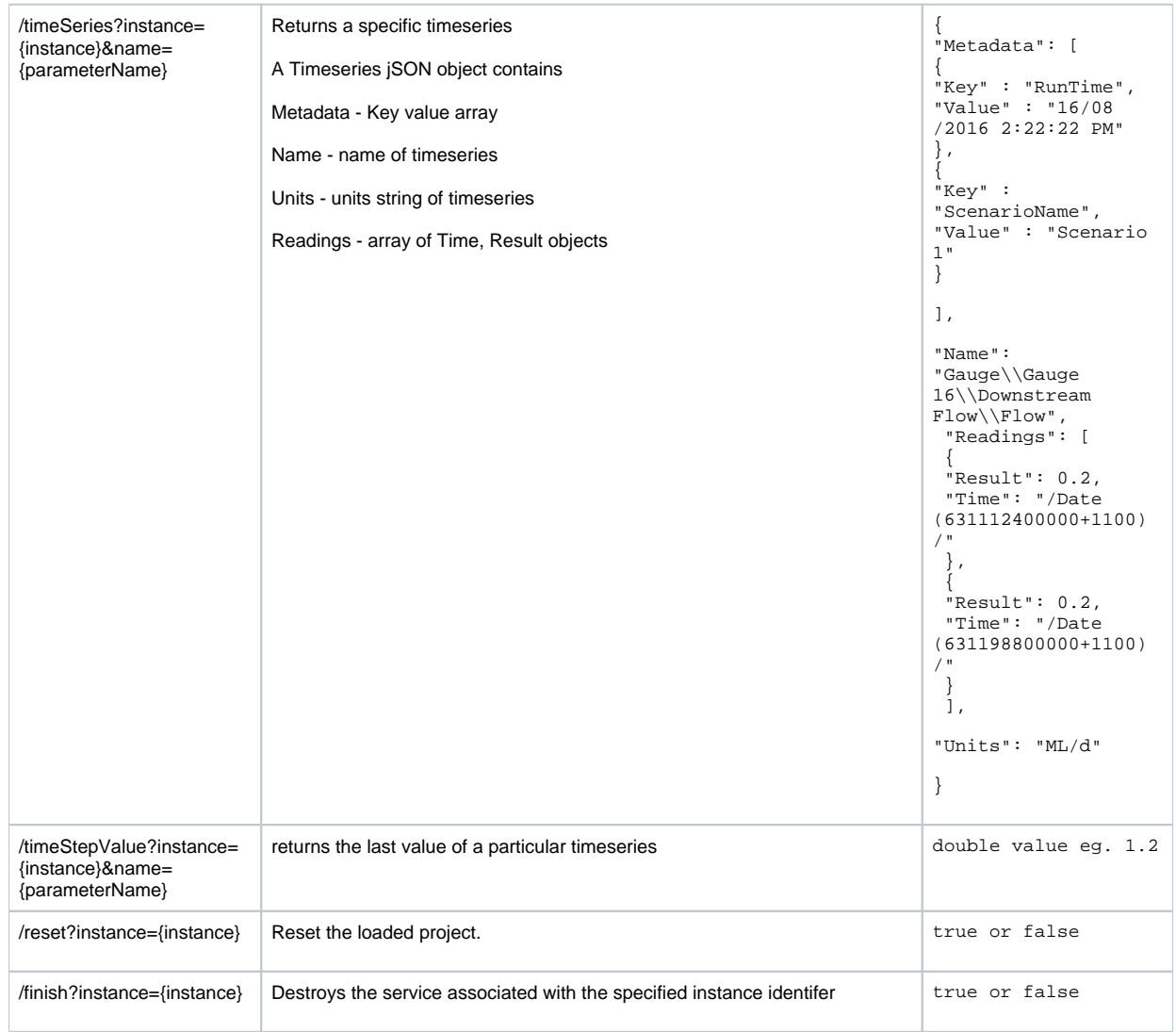

## An example session of http requests and responses might look like this

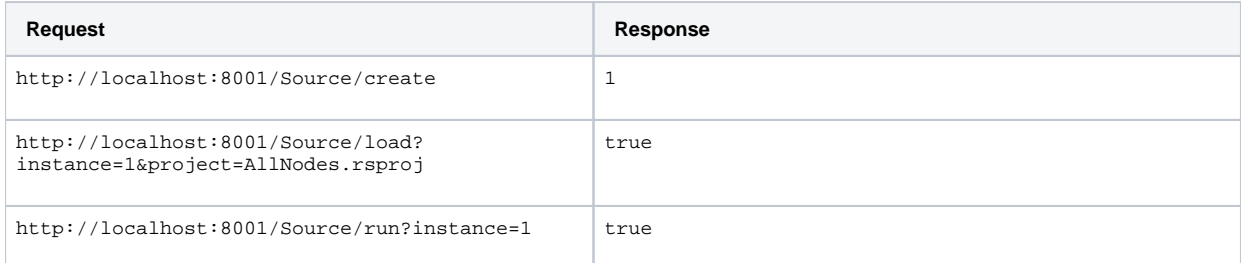

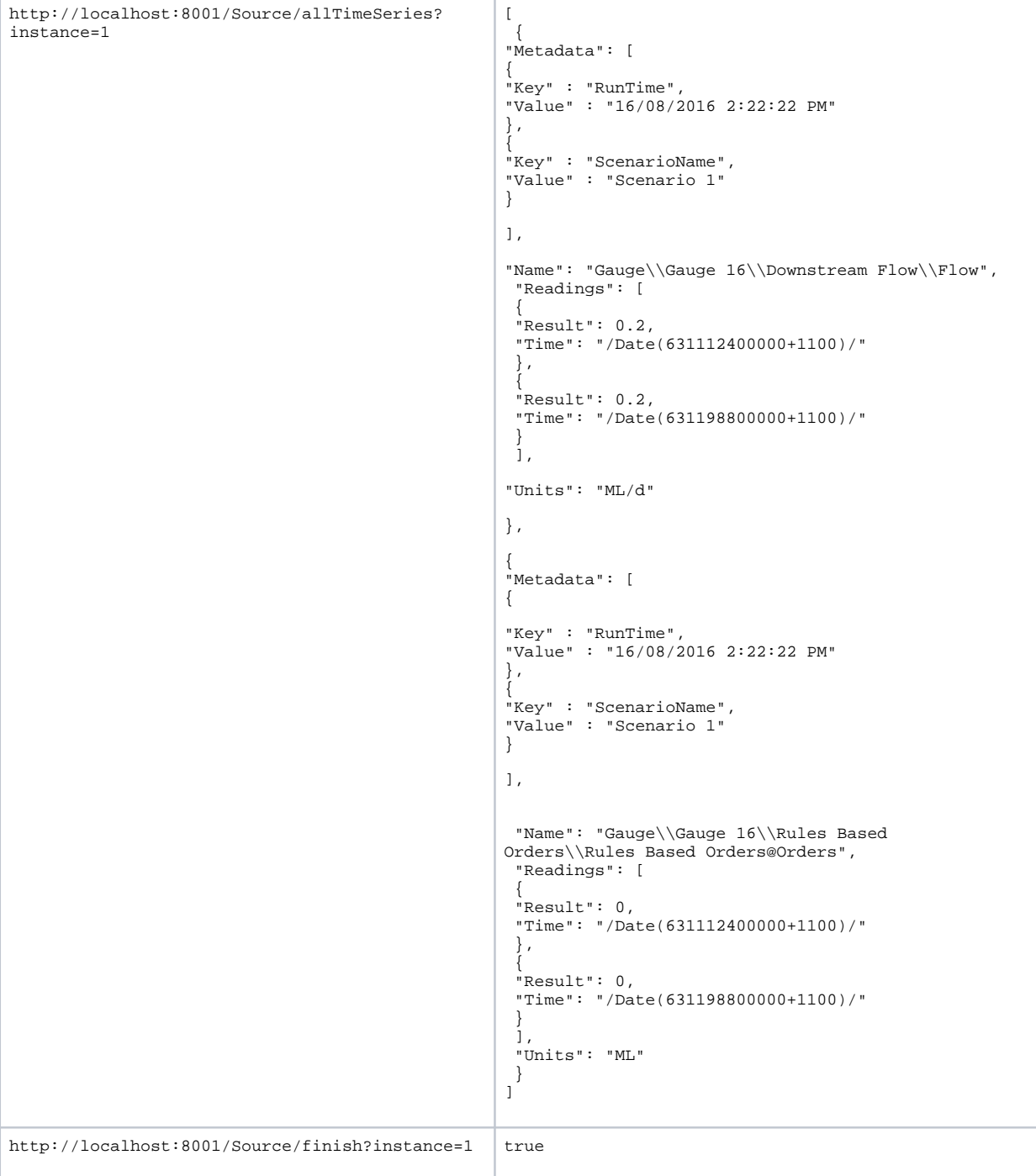